【2022年度】スマートフォンでの登録方法

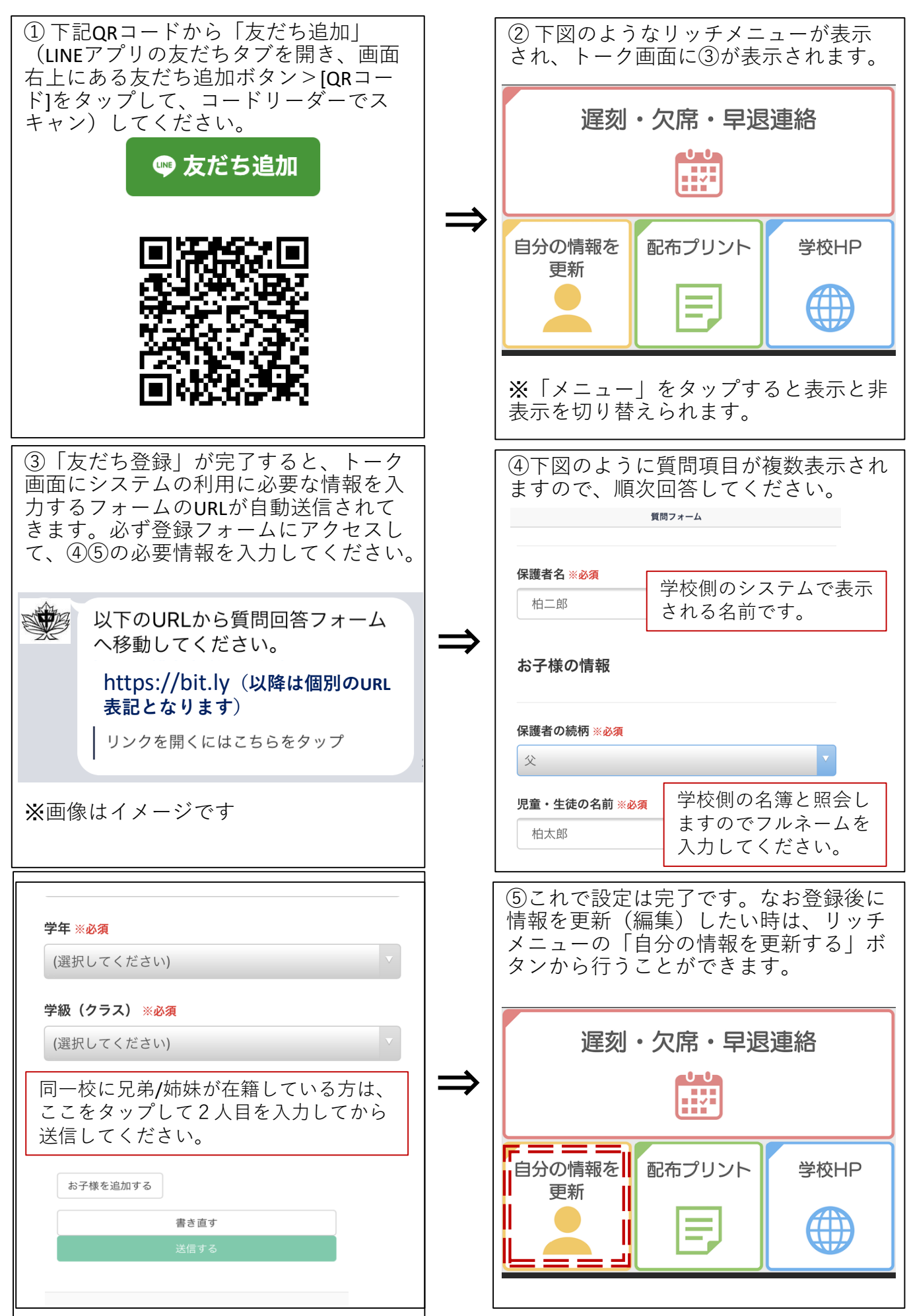